# **EOLE AD DC - Tâche #17210**

Proposition Scénario # 17183 (À formaliser): Evolution du module SETH

# **25-manage-samba : choix de la directive 'winbind separator' - laisser la valeur par défaut ('\') ou utiliser le caractère '/' ?**

22/09/2016 19:28 - christophe guerinot

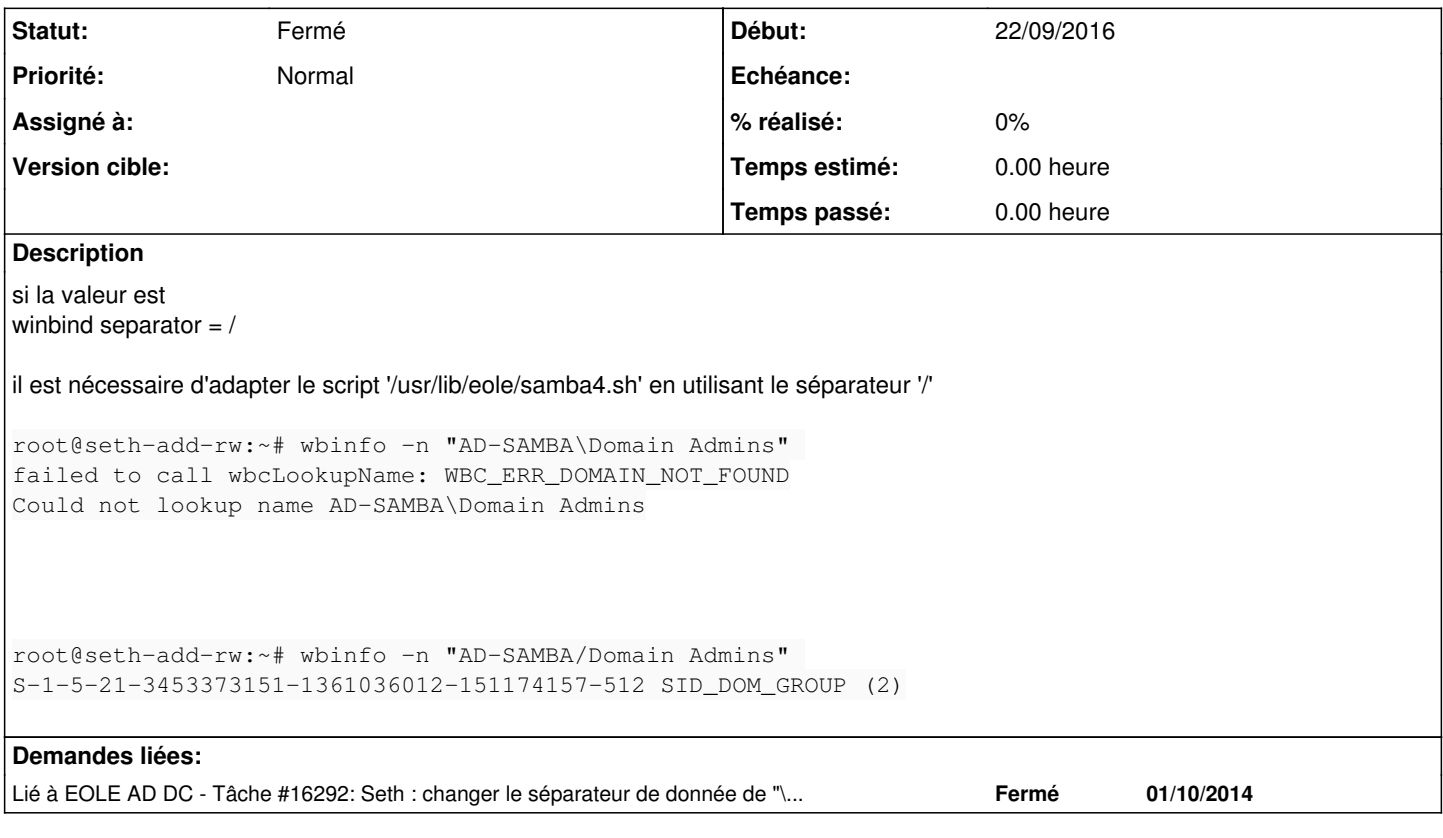

## **Historique**

## **#1 - 22/09/2016 19:29 - christophe guerinot**

*- Tracker changé de Proposition Scénario à Tâche*

#### **#2 - 26/09/2016 16:25 - christophe guerinot**

Ok vu la demande  $\frac{\#16292}{\#16292}$ . Ce sera donc winbind separator = / Il faut donc éventuellement corriger les scripts qui ont encore '\'

## **#3 - 18/10/2016 09:01 - christophe guerinot**

*- Statut changé de Nouveau à Fermé*

*- Restant à faire (heures) mis à 0.0*